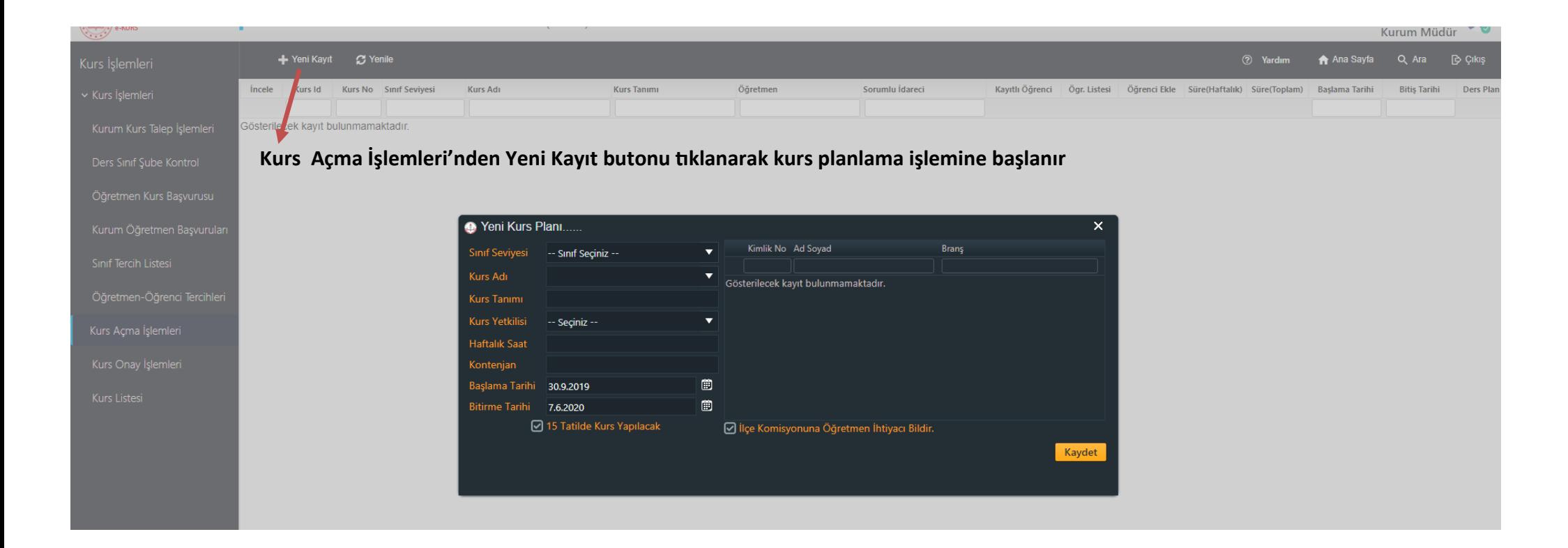

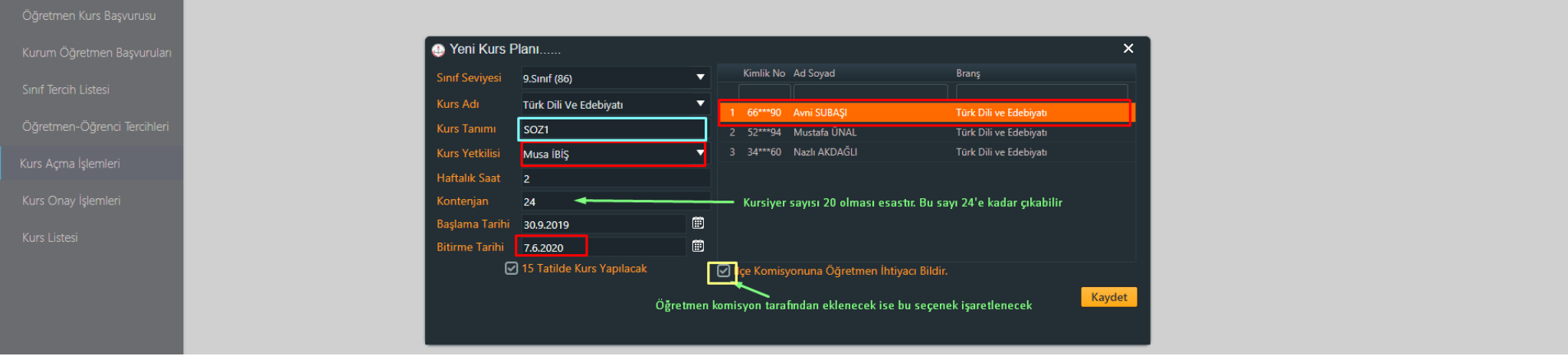

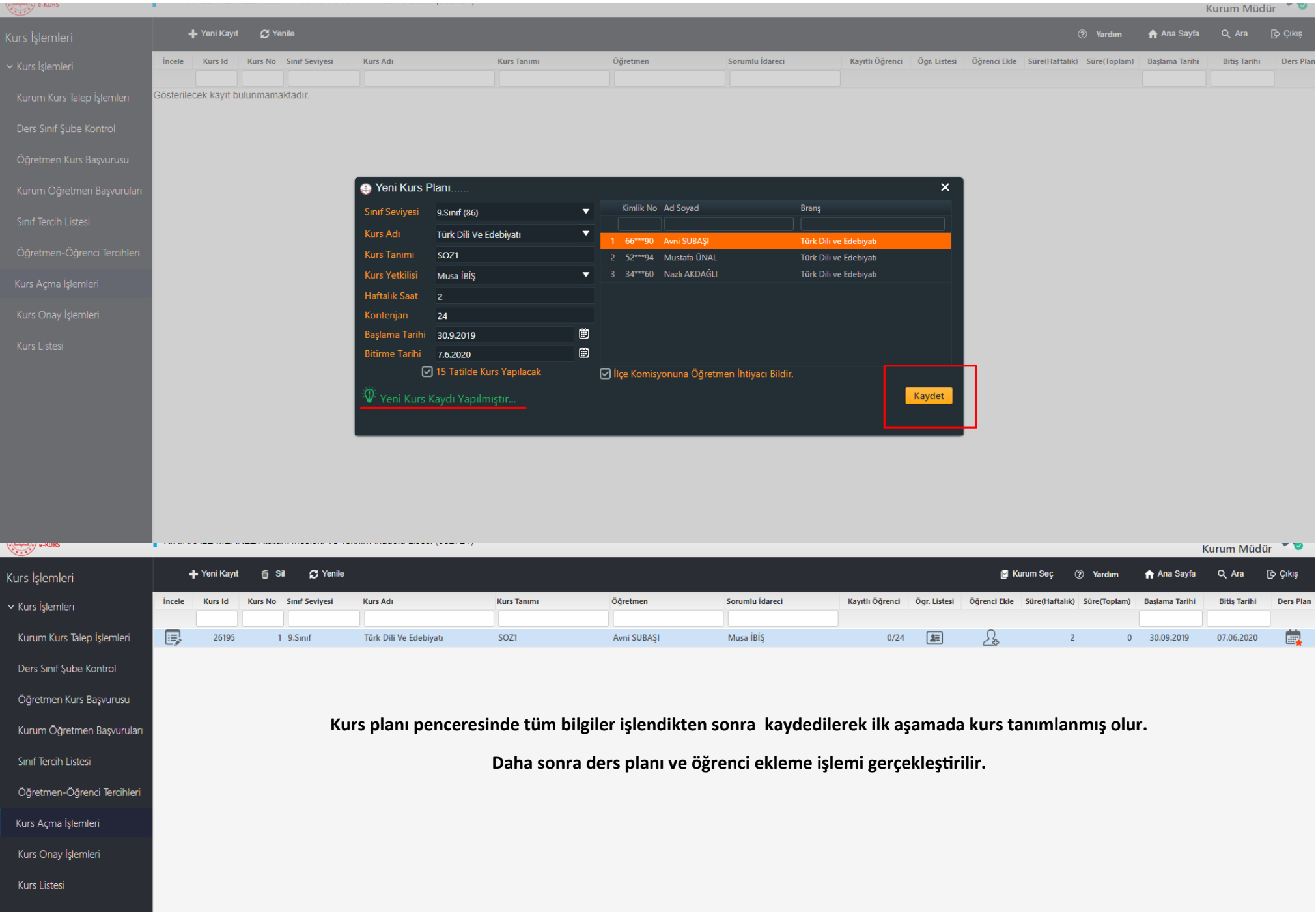

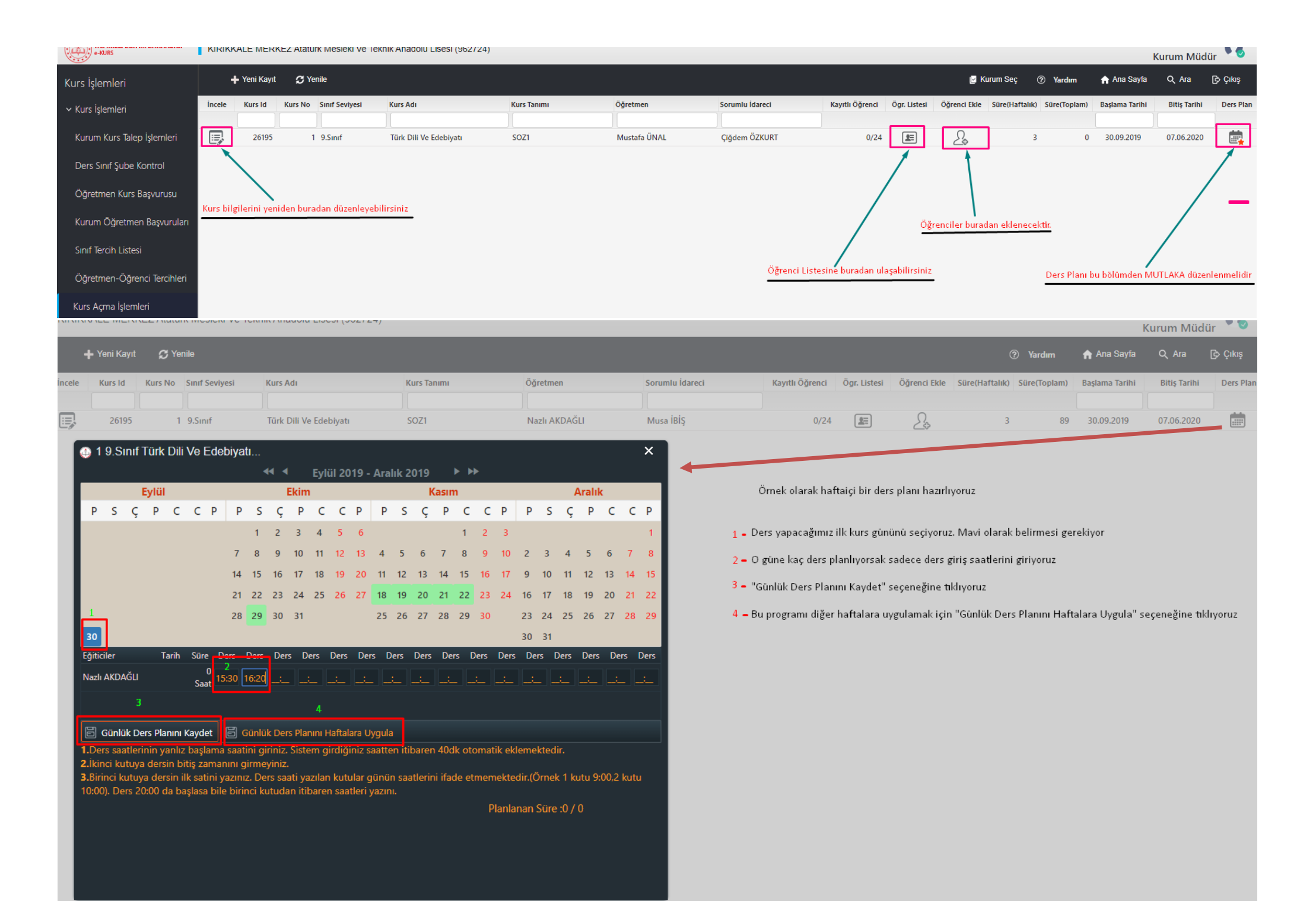

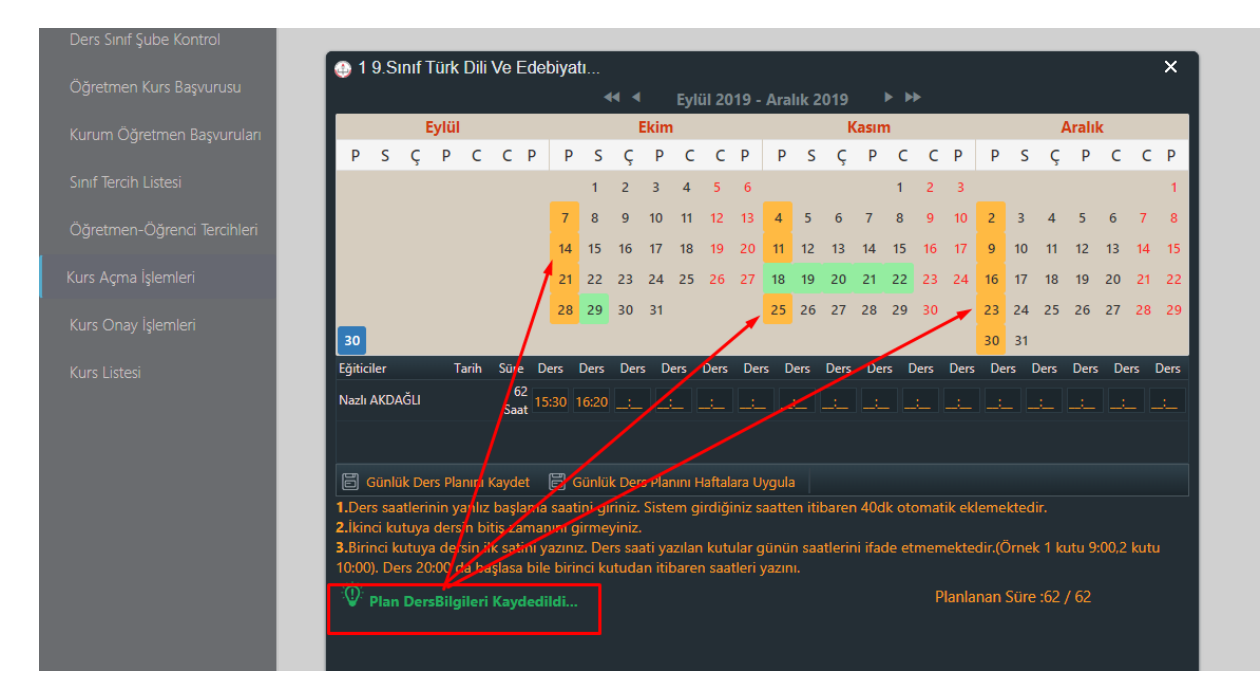

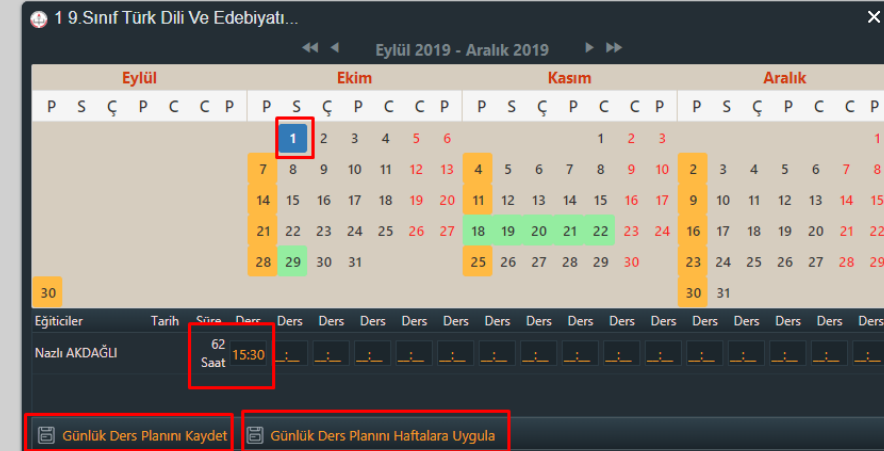

1.Ders saatlerinin yanlız başlama saatini giriniz. Sistem girdiğiniz saatten itibaren 40dk otomatik eklemektedir.

2.İkinci kutuya dersin bitiş zamanını girmeyiniz.

3.Birinci kutuya dersin ilk satini yazınız. Ders saati yazılan kutular günün saatlerini ifade etmemektedir.(Örnek 1 kutu 9:00,2 kutu 10:00). Ders 20:00 da başlasa bile birinci kutudan itibaren saatleri yazını.

Planlanan Süre: 62 / 62

2. ve diğer günler için aynı işlemler tekrarlanır

İlgili gün seçilir

Ders başlama saati/saatleri girilir

Günlük ders planı kaydedilir

Günlük ders planı haftalara uygulanır

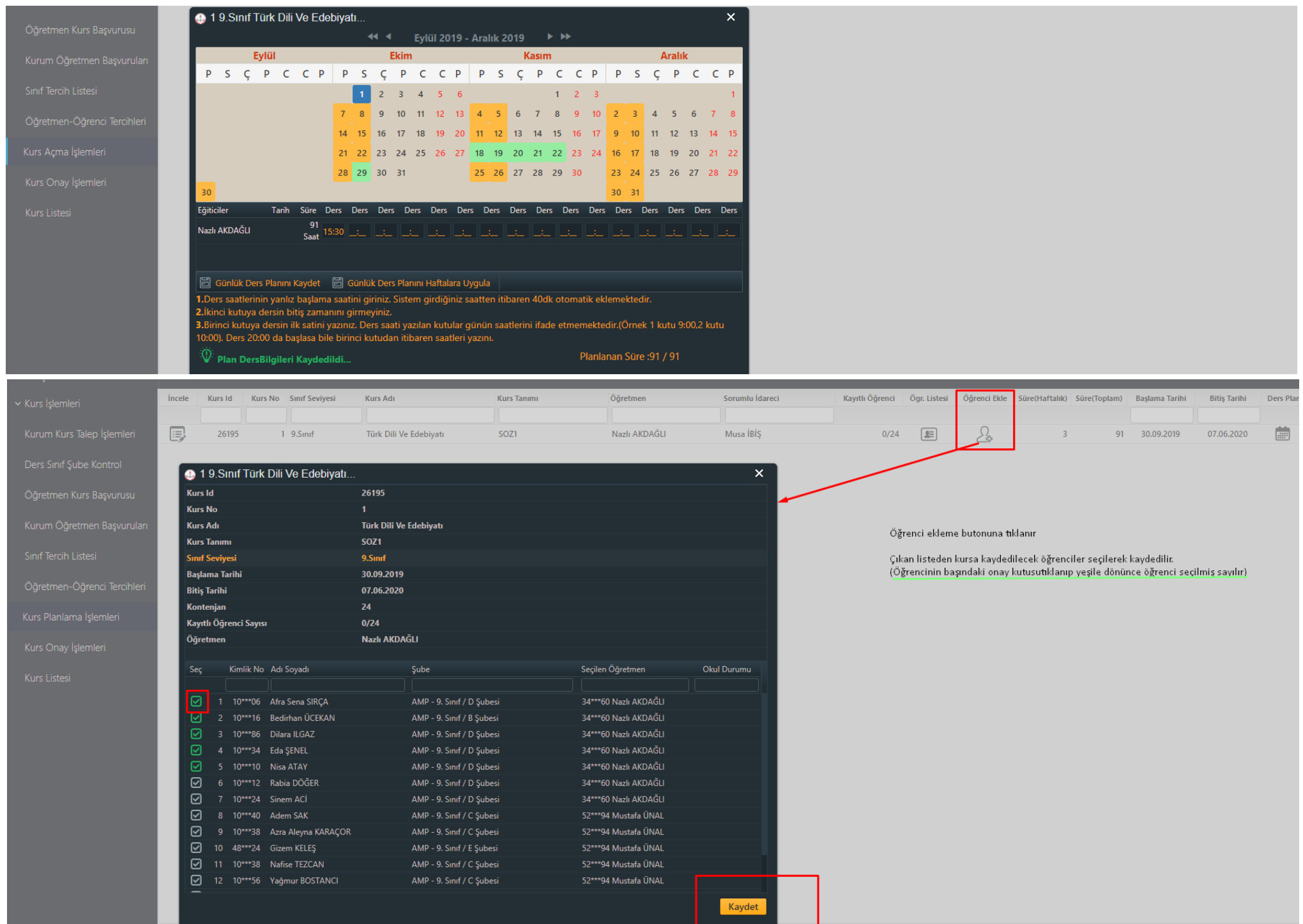

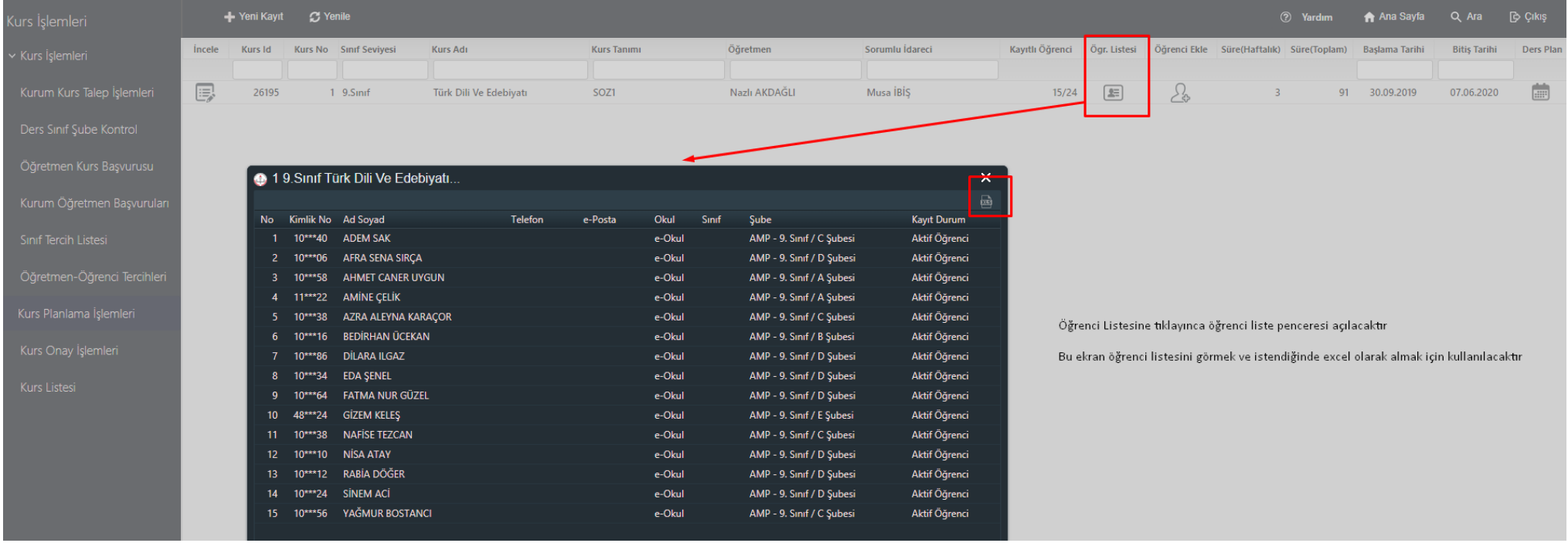

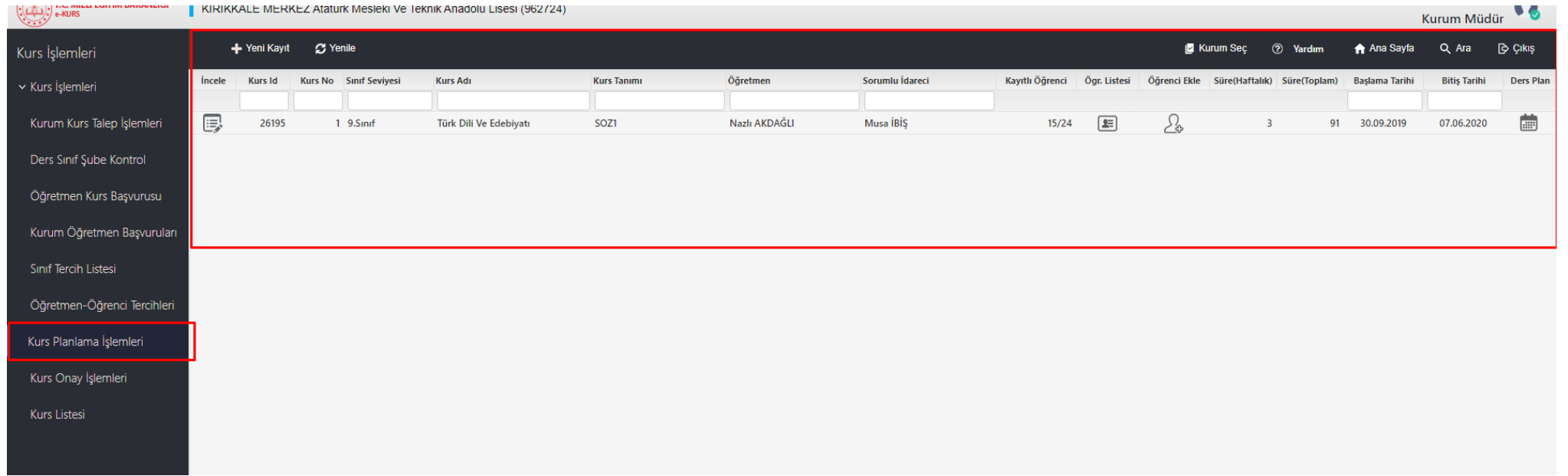

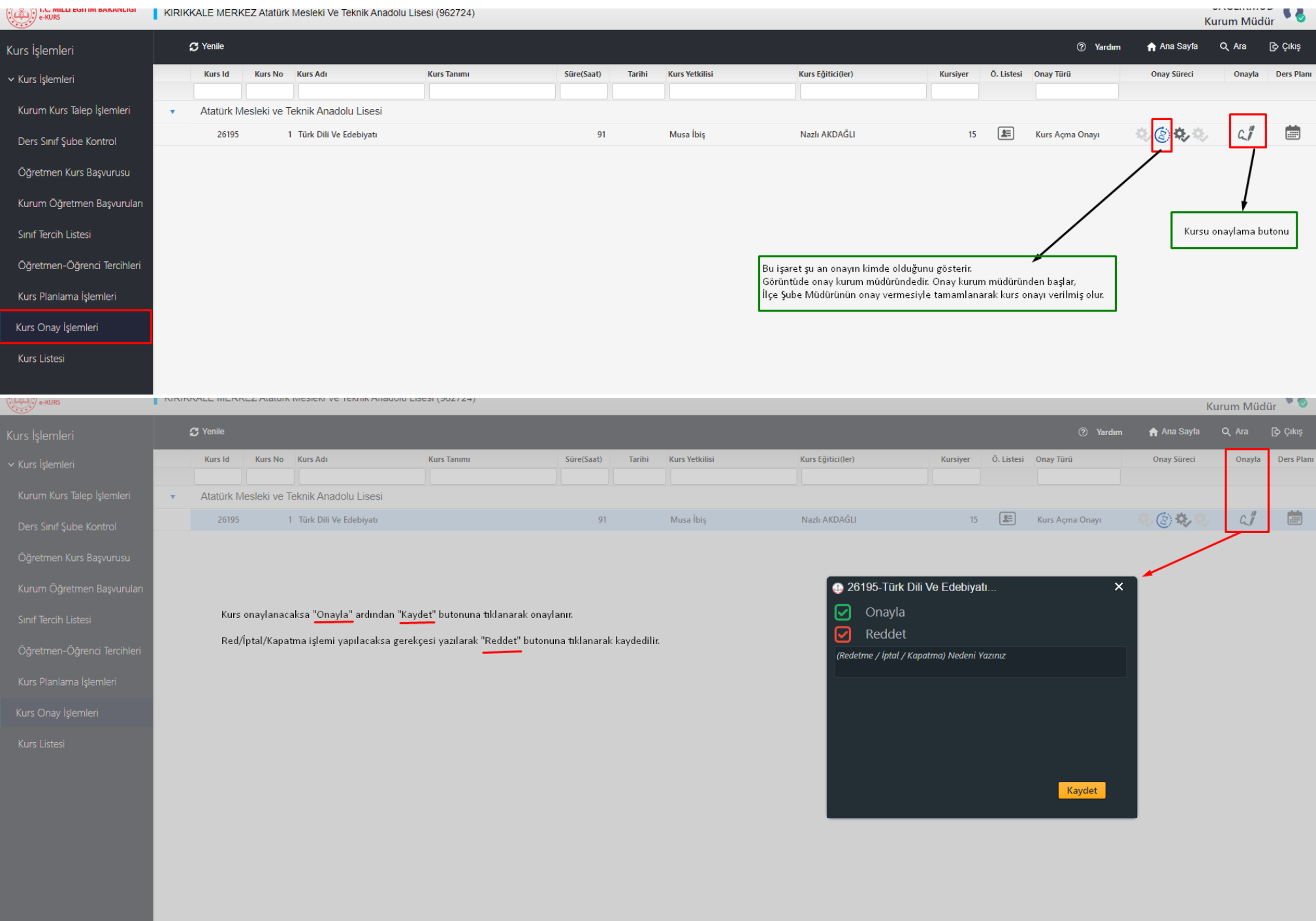